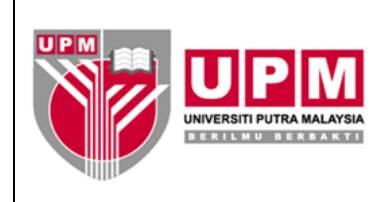

**PENGURUSAN KEBAJIKAN, TATATERTIB PELAJAR DAN PENAJAAN** 

**PANDUAN PENGURUSAN KEBAJIKAN PELAJAR**

### **1.0 TUJUAN**

Panduan ini merangkumi semua proses Pengurusan Tabung Kebajikan Pelajar prasiswazah dan pascasiswazah tempatan dan antarabangsa yang berstatus aktif merangkumi bantuan kepada pelajar yang menghadapi masalah kewangan yuran, saradiri, perubatan dan bantuan kecemasan

#### **2.0 TERMINOLOGI DAN SINGKATAN**

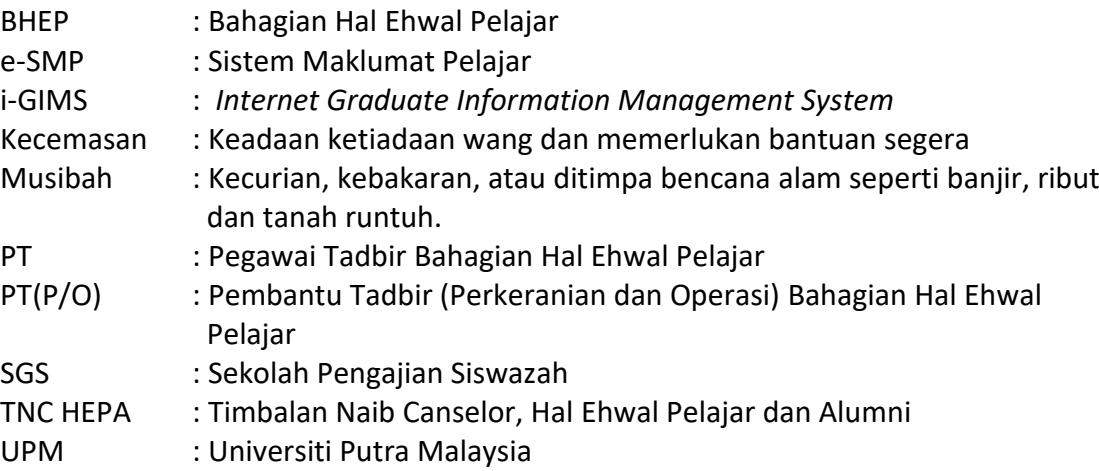

#### **3.0 PANDUAN**

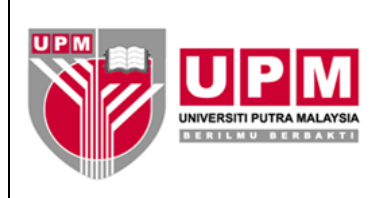

# **PENGURUSAN KEBAJIKAN, TATATERTIB PELAJAR DAN PENAJAAN**

### **PANDUAN PENGURUSAN KEBAJIKAN PELAJAR**

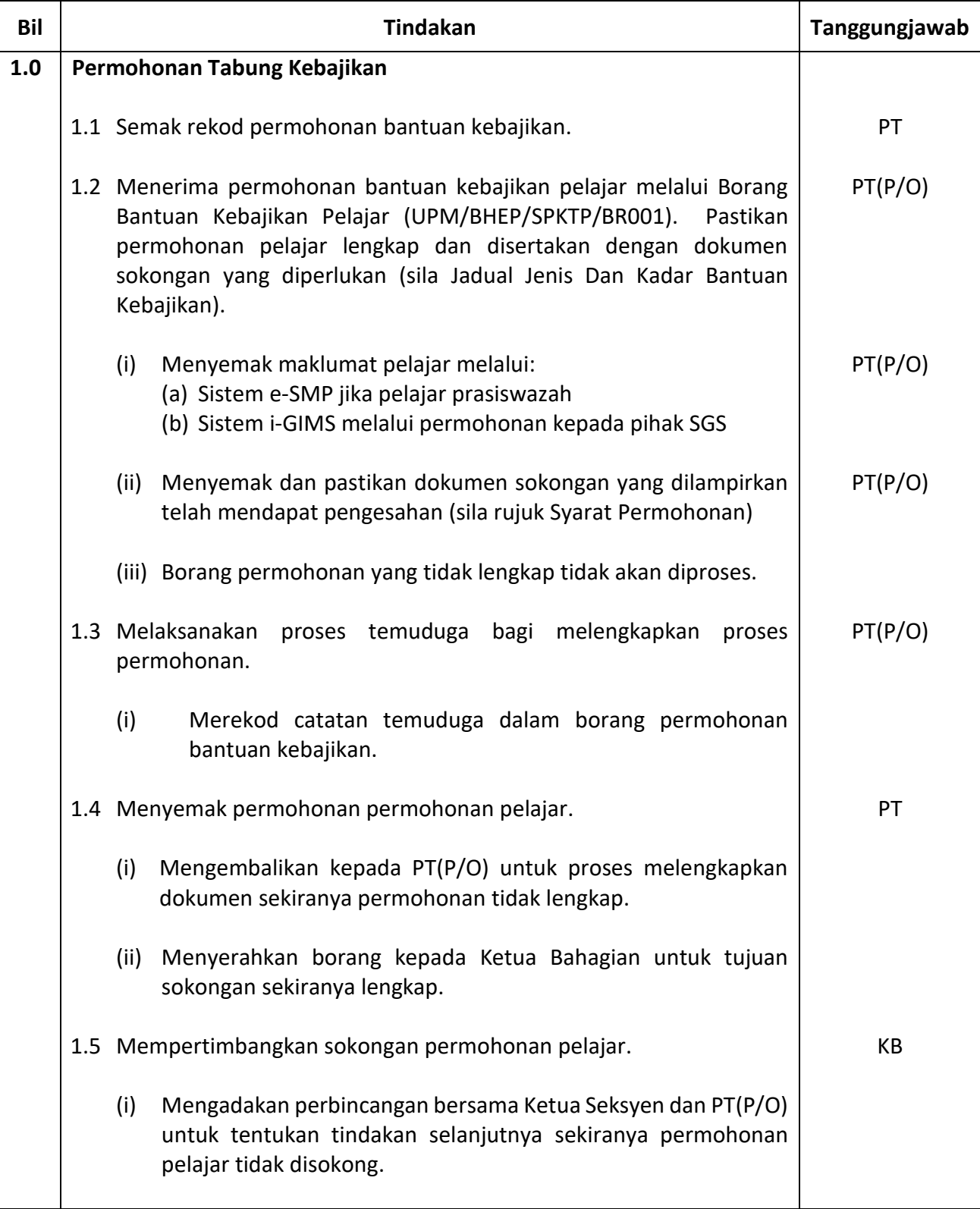

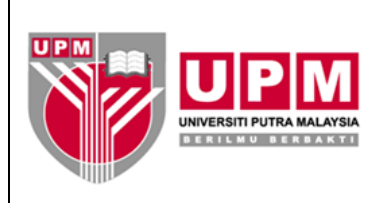

# **PENGURUSAN KEBAJIKAN, TATATERTIB PELAJAR DAN PENAJAAN**

### **PANDUAN PENGURUSAN KEBAJIKAN PELAJAR**

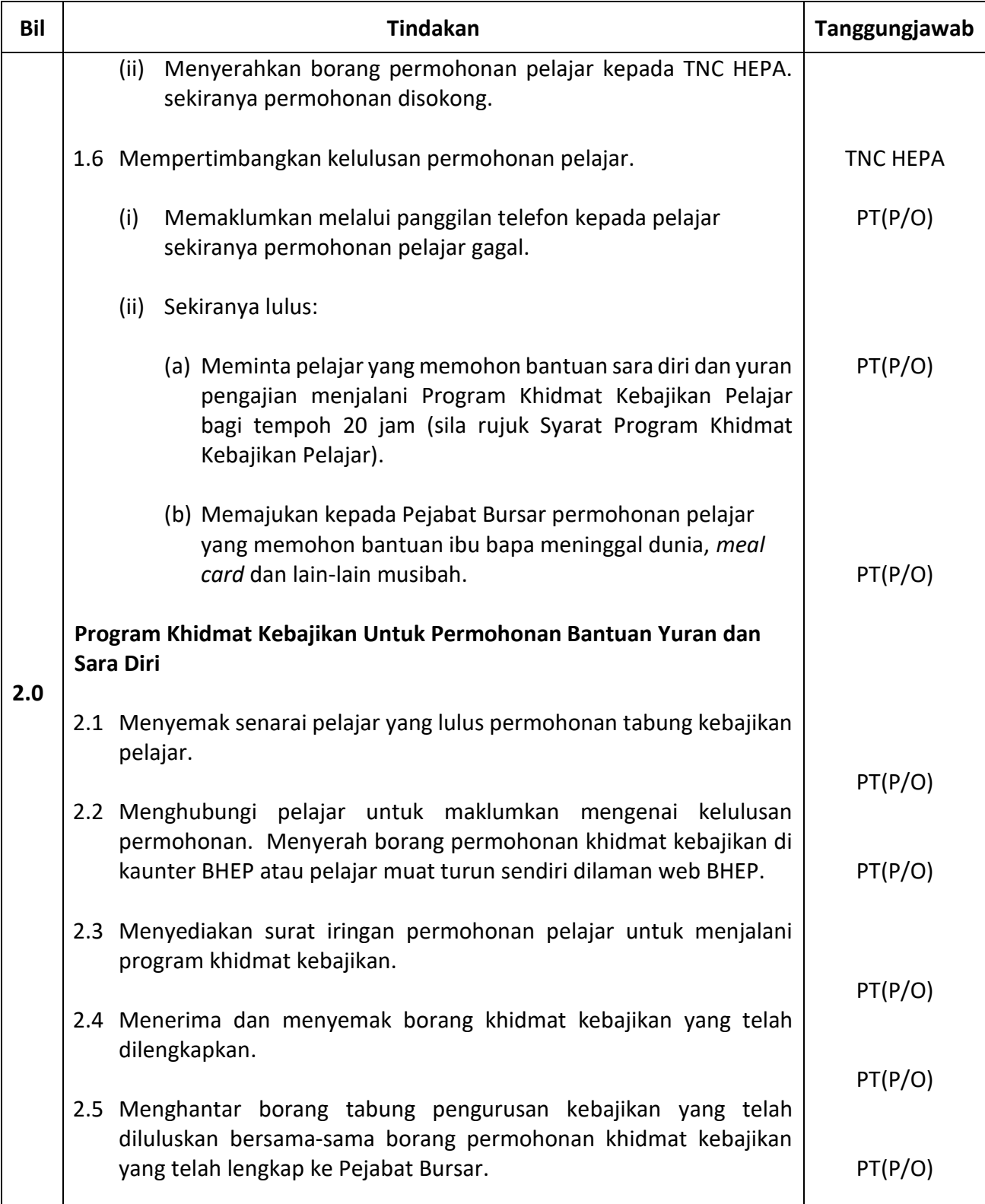

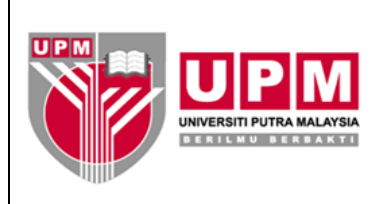

# **PENGURUSAN KEBAJIKAN, TATATERTIB PELAJAR DAN PENAJAAN**

### **PANDUAN PENGURUSAN KEBAJIKAN PELAJAR**

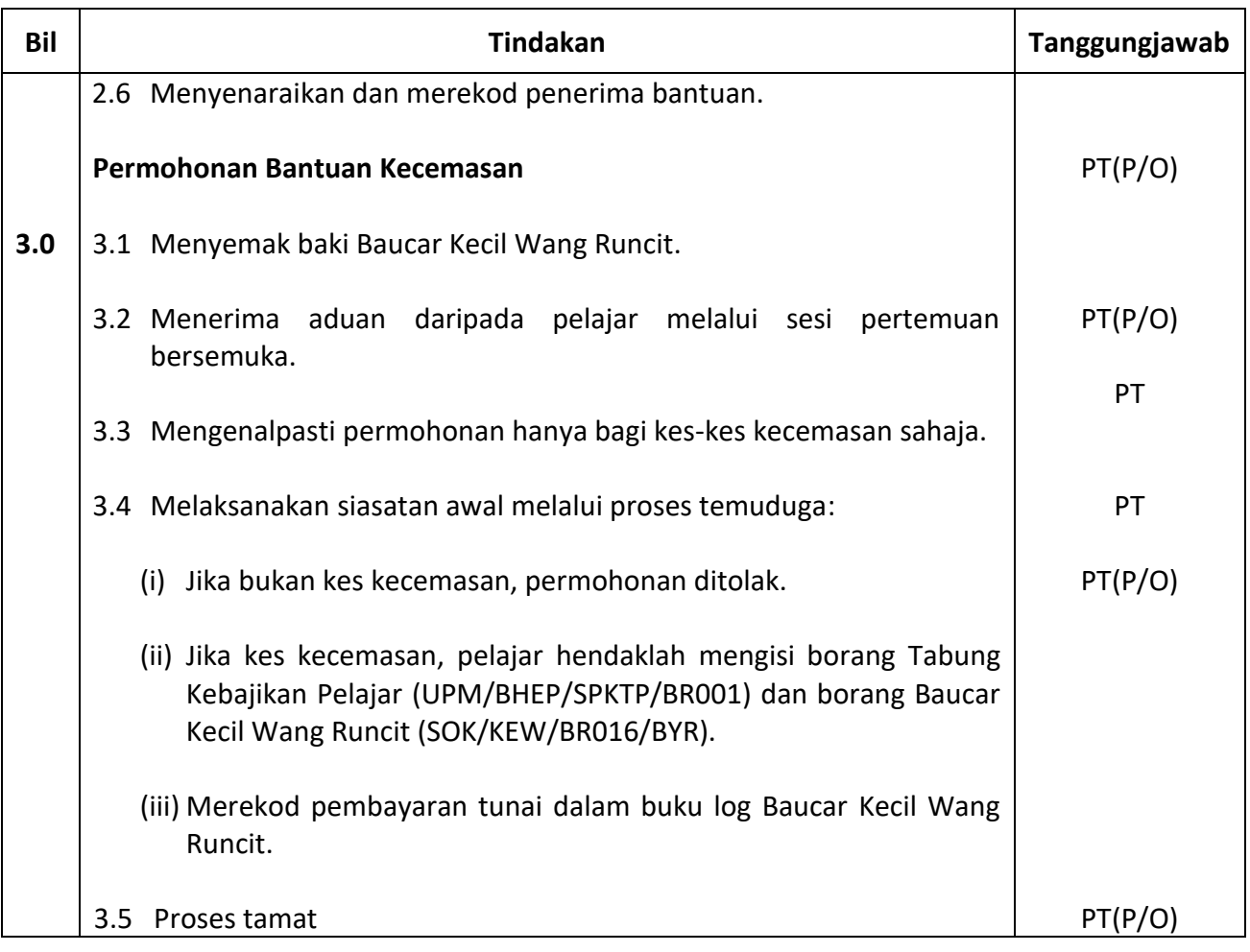

Nota: \* Pilih salah satu yang bersesuaian